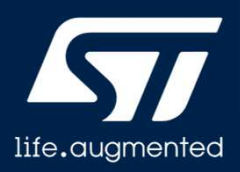

## **STM32Cube WL firmware package**

Firmware package

Revision 1.0

Hello, and welcome to this presentation of the STM32Cube firmware drivers including the hardware abstraction layer drivers.

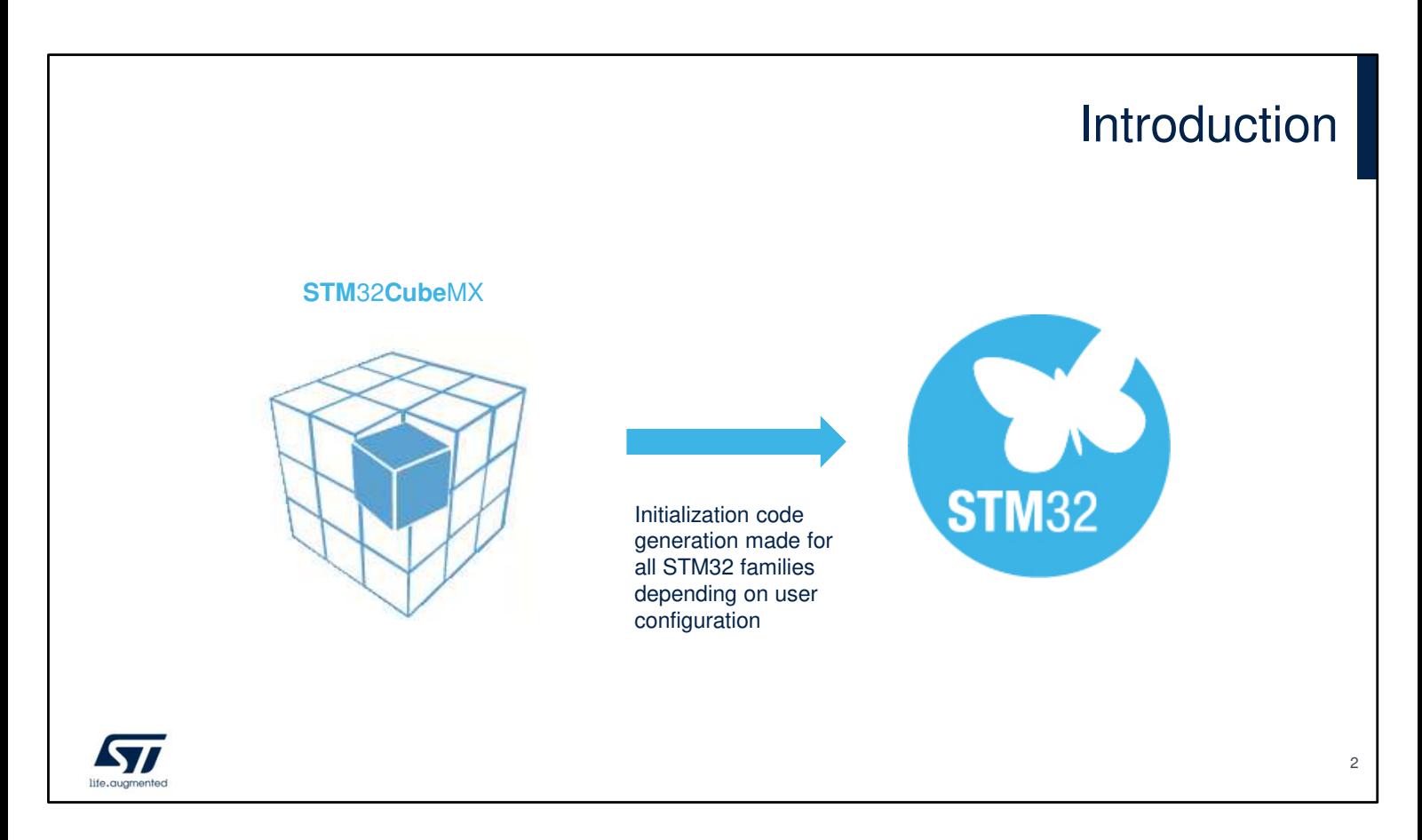

While this presentation is specifically about the STM32WL, the STM32Cube comprehensive software tool offers:

- STM32CubeMX graphical software configuration tool that allows the automatic generation of C initialization code using graphical wizards
- A comprehensive embedded software platform, delivered per series (such as STM32CubeWL for STM32WL Series):
	- The STM32Cube HAL, STM32 abstraction layer embedded software ensuring maximized portability across STM32 portfolio.
	- Low-layer APIs (LL) offering a fast light-weight expert-oriented layer which is closer to the hardware than the HAL. LL APIs are available only for a set of peripherals.
	- A consistent set of middleware components such as FatFS and FreeRTOS™, LoRaWAN®, Sigfox, SubGHz Phy, KMS, Secure Engine &

mbedCrypto

• All embedded software utilities coming with a full set of examples.

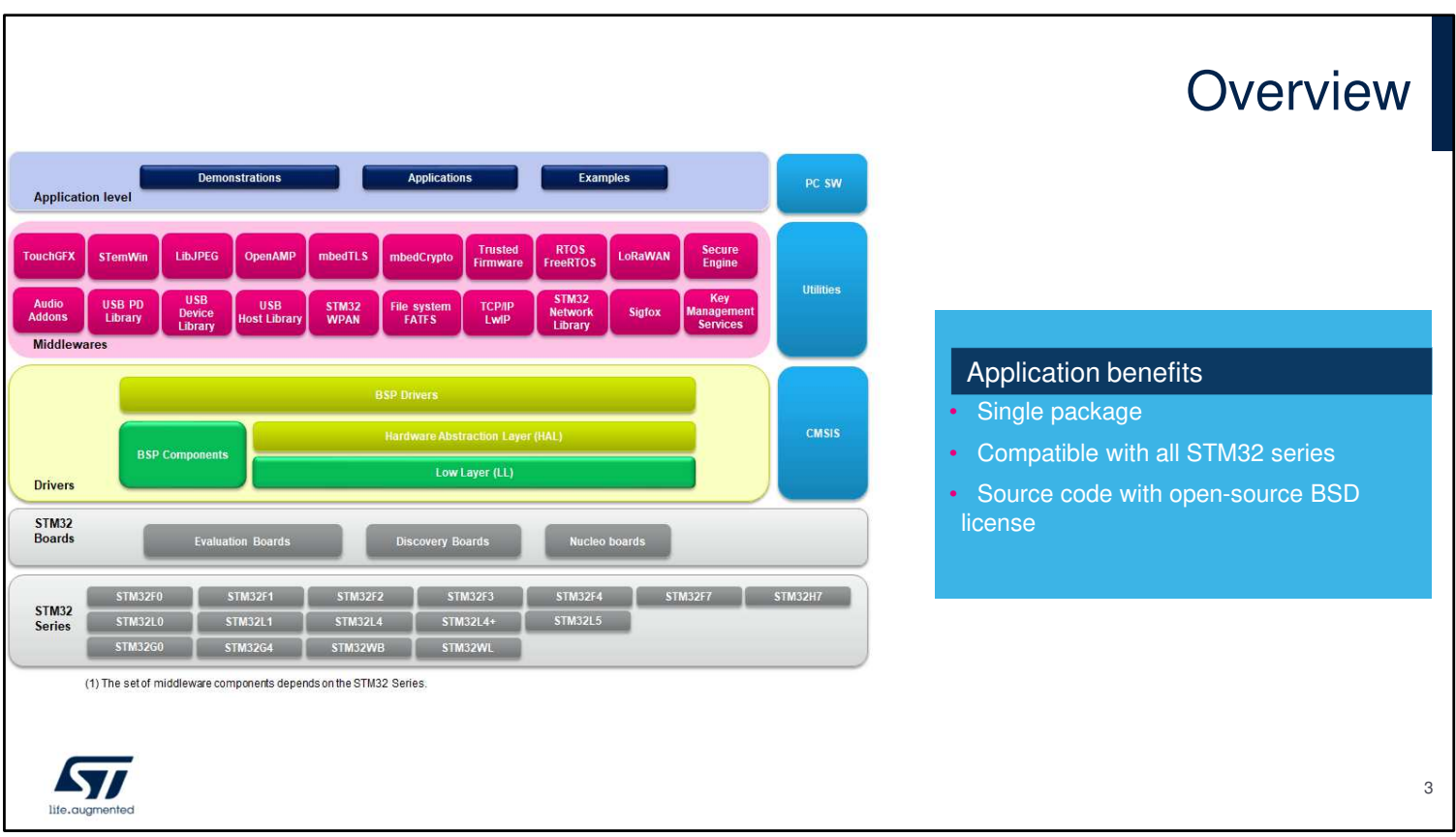

The embedded software package is a layered approach:

- Low Level: Hardware Abstraction Layer (HAL & LL), with libraries and examples
- Middleware level: Set of libraries with applications including LoRaWAN, Sigfox, KMS, SBSFU, RTOS, FileSystem …
- Application level: Demonstrations for use on ST boards

Embedded software is delivered by series (STM32WL, STM32L5, STM32L4, STM32WB, STM32G0, STM32H7, …) and common modules are covered with fully portable APIs.

Embedded software initialization code can be generated through STM32CubeMX allowing the customer to remain focused on the core application code.

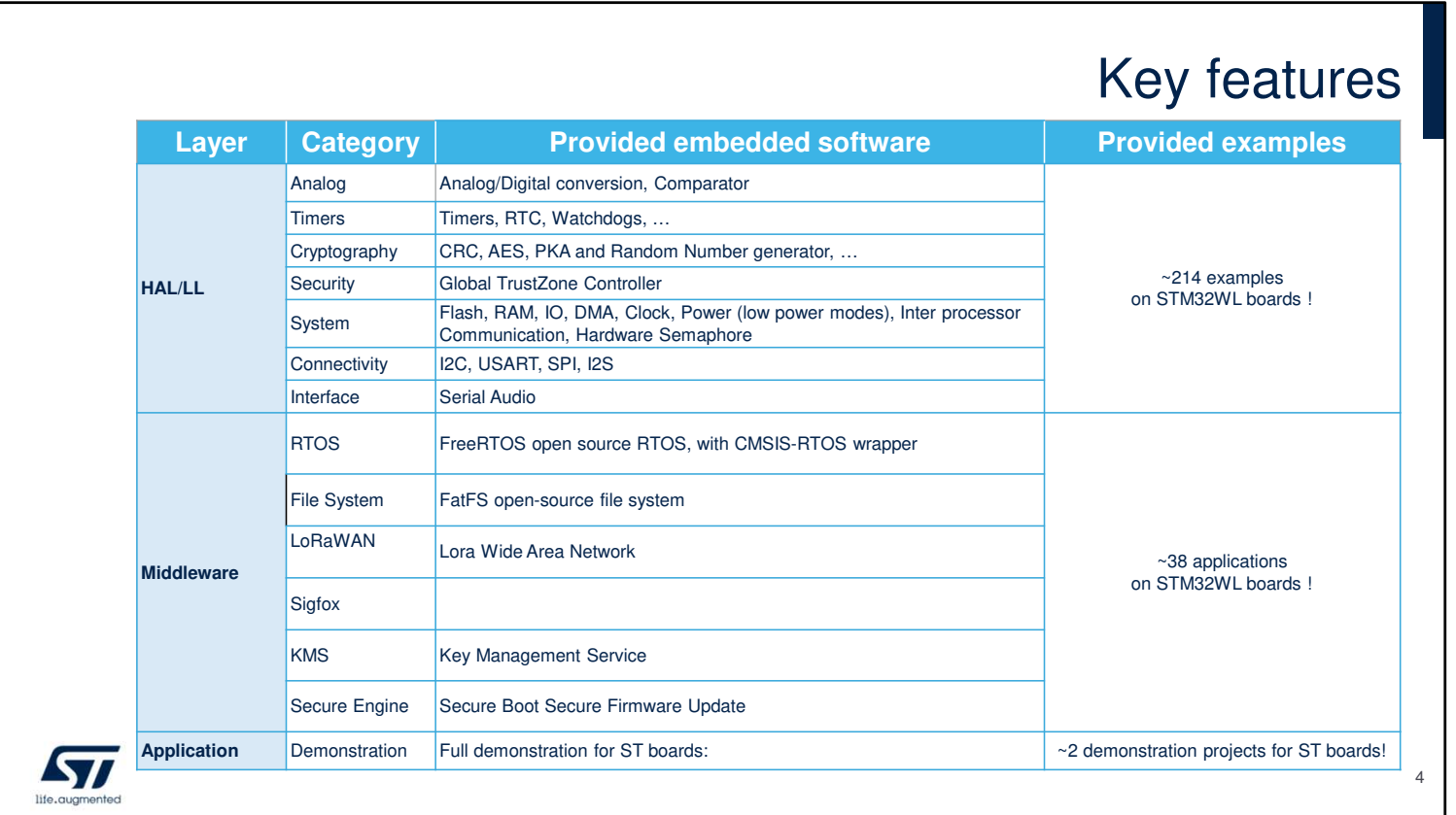

The STM32Cube package is a complete embedded software offer that ensures maximum portability between all STM32 series through 3 software layers: HAL, Middleware and Applications.

The HAL/LL Layer is providing an API for the STM32 embedded peripherals from analog to connectivity, and cryptography to security categories.

A rich set of examples is available to help developers start using the HAL and LL on the product.

The middleware layer for STM32CubeWL contains :

- CMSIS-RTOS implementation with FreeRTOS™ open source solution
- **Mbed Crypto libraries**
- FAT file system based on open source FatFS solution
- SubGHz Phy, a common Phy layer according to the OSI model for all above MAC layersSTMTouch touch sensing library solution.
- LoRaWAN®, Lora Wide Area Network
- Sigfox library
- KMS for Key Management Service
- Secure Engine is a secure enclave for sensible operations execution.

Advanced demos putting together all the embedded software components are also provided in the STM32CubeWL package.

There is a complete set of documents including release notes, readme files or associated user manual.

The packages come with free and user-friendly license terms.

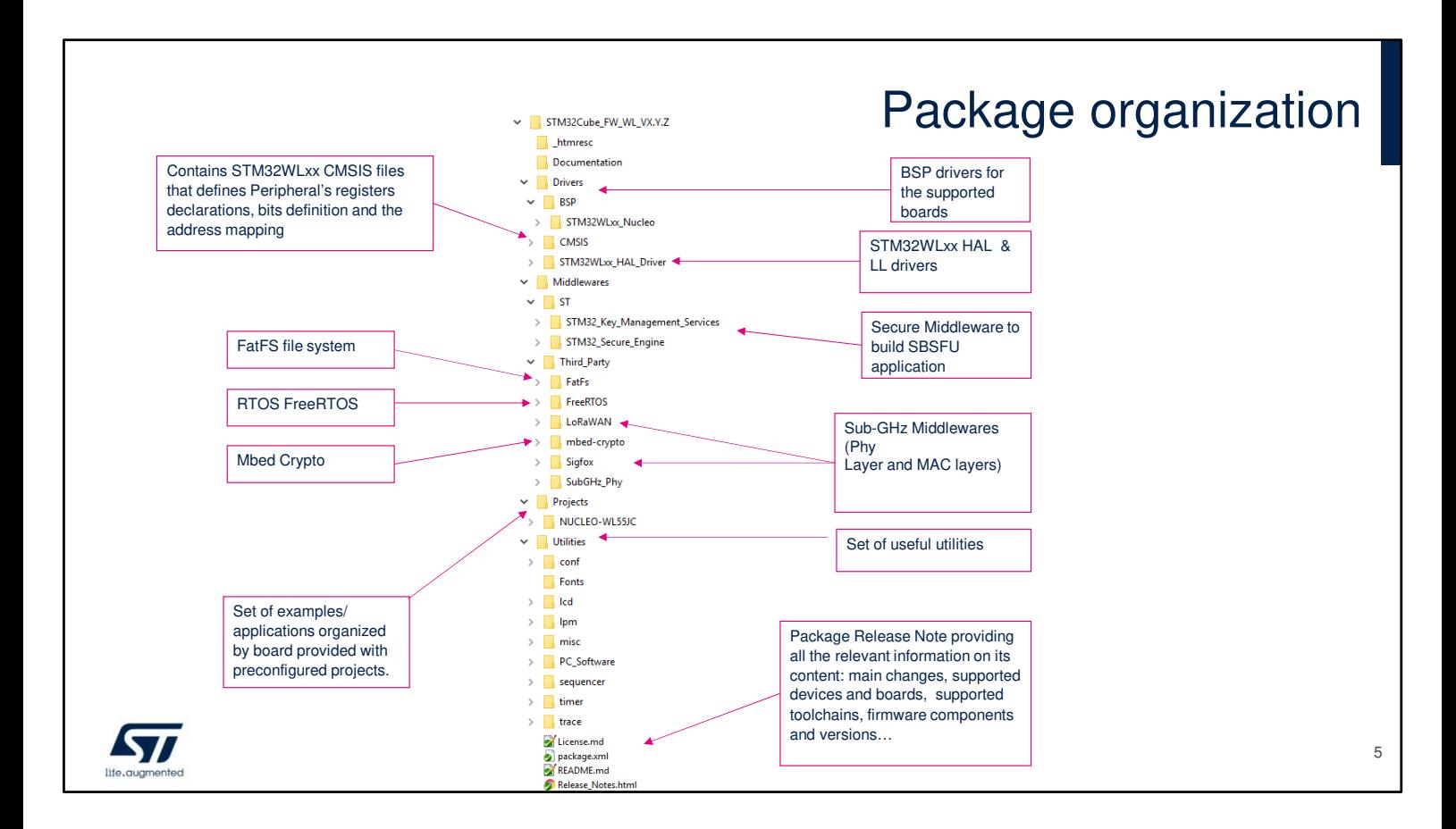

Like all STM32Cube firmware packages, the STM32CubeWL firmware solution comes in a single ZIP file having the structure shown in this slide.

It's organized in several main folders:

- The Documentation folder contains the STM32Cube WL getting starting document, helping developers to quickly become familiar with the firmware package and its contents.
- The Drivers folder contains all the ST-developed drivers.
	- CMSIS contains the files defining STM32WLxx supported devices, peripheral registers declarations, their associated bit definitions and address mapping.
	- STM32WLxx\_HAL\_Driver folder contains the drivers for all the peripherals.
	- The drivers for all supported boards are found in the BSP folder.
- Middleware contains the supported middleware libraries and stacks provided either by ST or third parties.
- The Projects folder contains templates, examples, applications and demonstrations for supported boards and with preconfigured projects and specific readme files that provides all necessary information for a quick and easy execution.
- The Utilities folder contains miscellaneous utility drivers that are used by the provided projects.

The Release Note lists the contents of all the packages, tracks the main changes and provides information on the supported devices and boards and any known limitations.

## Supported devices & boards

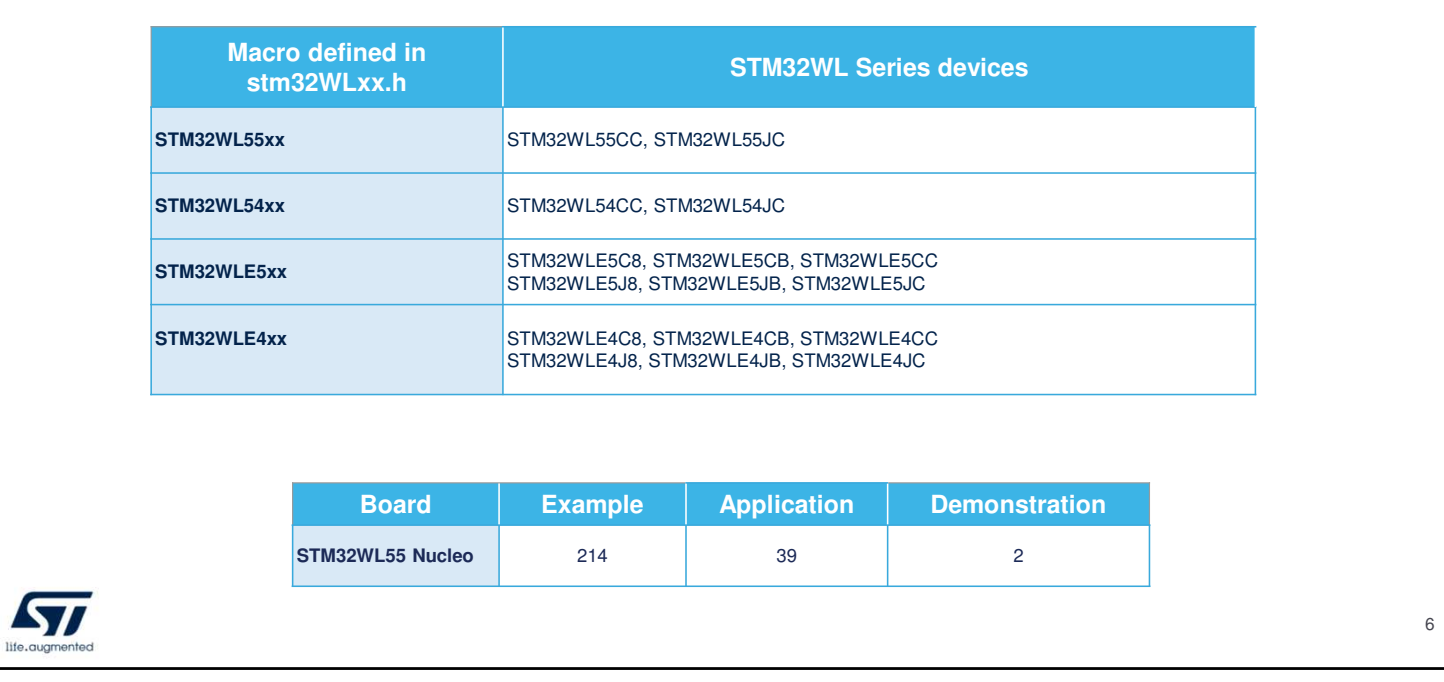

Through its generic architecture, STM32Cube offers a highly portable hardware abstraction layer (HAL). It allows developers to implement application functions by building on layers, such as the middleware layer, without requiring any in-depth knowledge of the MCU. This improves the reusability of the library code and guarantees an easy portability to other devices.

In addition, thanks to its layered architecture, STM32CubeWL offers full support of all STM32WL microcontrollers and the development boards designed by ST. The user has only to define the correct macro in the stm32WLxx.h file and get in touch with BSP drivers and example/application projects specific to each board provided within the firmware package.

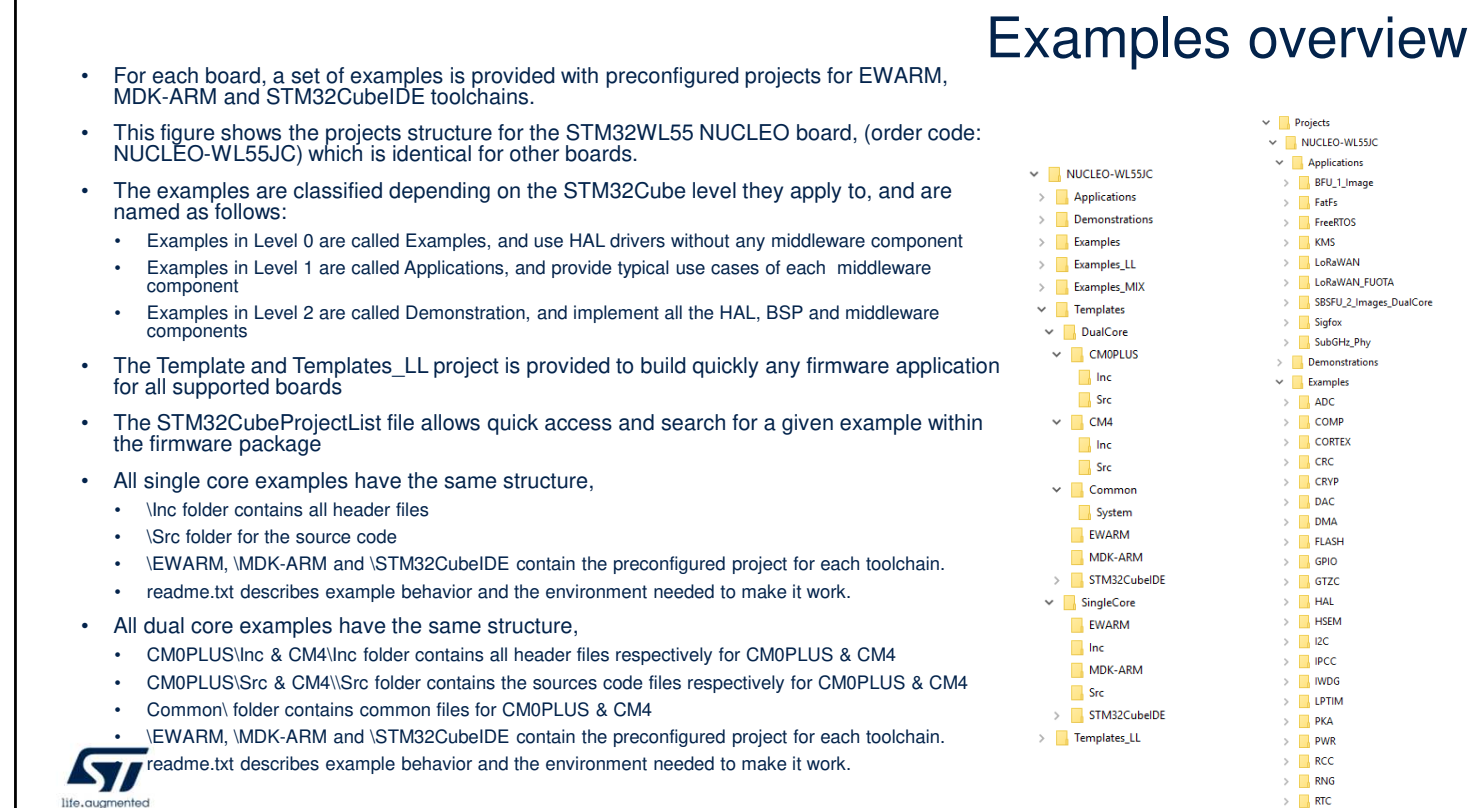

For each board, a set of examples is provided with preconfigured projects for EWARM, MDK-ARM and STM32CubeIDE toolchains.

The right-side figure shows the projects structure for the STM32WL55 Nucleo board, which is identical for all the other boards.

The examples are classified depending on the STM32Cube level they apply to, and are named as follows:

Examples in Level 0 are called Examples and use LL or HAL drivers without any middleware component.

Examples in Level 1 are called Applications and provide typical use cases of each middleware component.

Examples in Level 2 are called Demonstration and implement all the HAL, BSP and middleware components. The Template and Template LL projects are provided to quickly build any firmware application for all supported boards.

7

The STM32CubeProjectList file allows a quick access and search for a given example within the firmware package.

All single core examples have the same structure: \Inc folder contains all header files. \Src folder contains the sources code. \EWARM, \MDK-ARM and \STM32CubeIDE folders contain the preconfigured project for each toolchain. A readme text file describes the example behavior and environment needed to make it work.

All dual core examples have the same structure: CM0PLUS\Inc & CM4\Inc folder contains all header files respectively for CM0PLUS & CM4 CM0PLUS\Src & CM4\\Src folder contains the sources code files respectively for CM0PLUS & CM4 Common\ folder contains common files for CM0PLUS & CM4 \EWARM, \MDK-ARM and \STM32CubeIDE folders contain the preconfigured project for each toolchain. A readme text file describes the example behavior and environment needed to make it work.

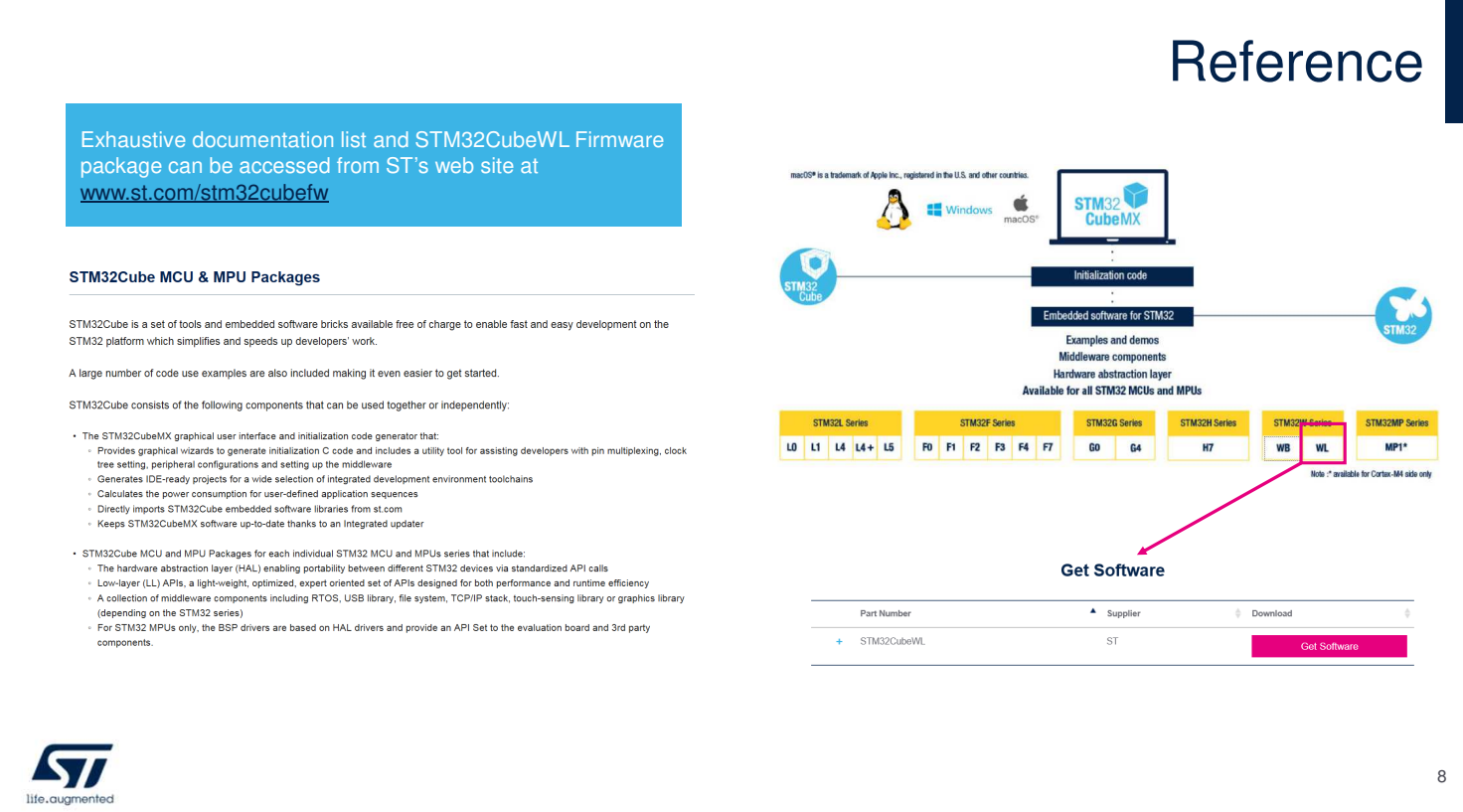

The STM32CubeWL firmware can be downloaded from ST website at www.st.com/stm32cubefw Thank you.